# **LEOGNOS**

## Instalación y Administración de Servidores Linux

Código: LNX-500 **Propuesta de Valor:** SOFTWARE LIBRE **Duración:** 40 Horas

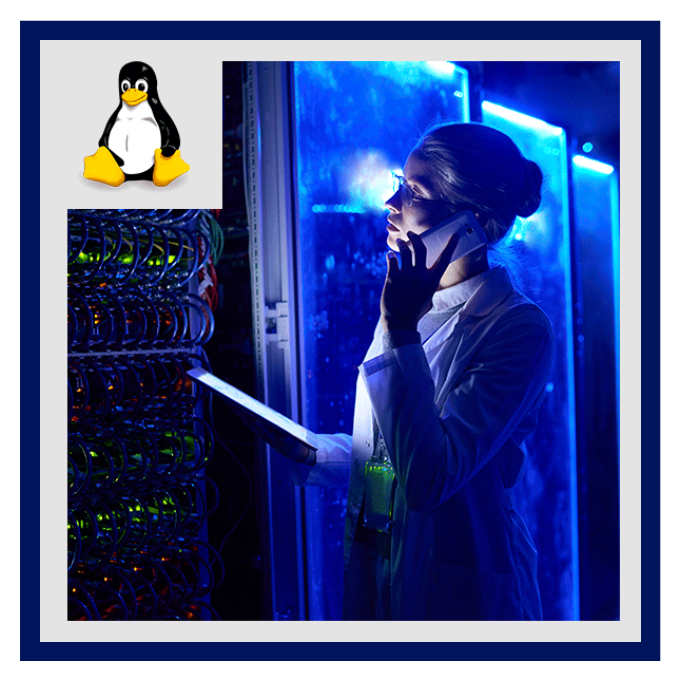

Linux es el sistema operativo con mayor adopción para la administración de servidores en Internet. Domina la administración del sistema operativo, archivos, permisos, usuarios y paquetes. Utiliza herramientas para monitorear servicios y procesos. Establece tareas programadas.

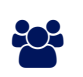

# AUDIENCIA

Este curso está dirigido a profesionales de sistemas que requieran administrar servidores basados en Linux.

### **PRE REQUISITOS**

Conocimiento en sistemas operativos de distribución Linux.

### <sup>©</sup> OBJETIVOS

- Conocer las distribuciones de Linux más utilizadas en servidores.
- Administrar paquetes acorde a la distribución.
- Configurar herramientas para monitorizar procesos y servicios.

### CERTIFICACIÓN DISPONIBLE

Certificación emitida por COGNOS.

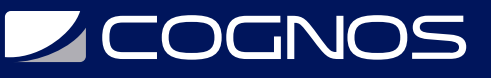

### **EE** CONTENIDO

#### 1. BASES DEL SISTEMA OPERATIVO

- 1.1. INTRODUCCIÓN
- 1.2. DISTRIBUCIONES MÁS UTILIZADAS DE LINUX
- 1.3. INSTRUCCIONES PARA INSTALAR LINUX (SEGúN LA DISTRIBUCIóN ELEGIDA)
- 1.4. GESTIÓN DEL ÁRBOL DE DIRECTORIOS
- 1.5. DIFERENCIAS ENTRE LESS, CAT, HEAD Y TAIL PARA LECTURA DE ARCHIVOS
- 1.6. INTERACCIÓN CON ARCHIVOS Y PERMISOS
- 1.7. CONOCIENDO LAS TERMINALES EN LINUX
- 1.8. MANEJO Y MONITOREO DE PROCESOS Y RECURSOS DEL SISTEMA
- 1.9. MONITOREO DE RECURSOS DEL SISTEMA

#### 2. INSTALACIÓN Y MANEJO DE SOFTWARE EN LINUX

- 2.1. ANÁLISIS DE LOS PARÁMETROS DE RED
- 2.2. ADMINISTRACIÓN DE PAQUETES ACORDE A LA DISTRIBUCIÓN
- 2.3. MANEJO DE PAQUETES EN SISTEMAS BASADOS EN DEBIAN
- 2.4. ADMINISTRACIÓN DE SOFTWARE CON YUM Y RPM PARA CENTOS
- 2.5. NAGIOS: DESEMPAQUETADO, DESCOMPRESIÓN, COMPILACIÓN E INSTALACIÓN DE PAQUETES

#### 3. ADMINISTRACIÓN DE USUARIOS

- 3.1. LOS USUARIOS, UNA TAREA VITAL EN EL PROCESO DE ADMINISTRACIÓN DEL SISTEMA OPERATIVO
- 3.2. CREANDO Y MANEJANDO CUENTAS DE USUARIO EN EL SISTEMA OPERATIVO
- 3.3. ENTENDIENDO LA MEMBRESÍA DE LOS GRUPOS
- 3.4. USANDO PAM PARA EL CONTROL DE ACCESO DE USUARIOS

#### 4. SERVICIOS EN EL SISTEMA OPERATIVO

- 4.1. AUTENTICACIÓN DE CLIENTES Y SERVIDORES SOBRE SSH
- 4.2. CONFIGURANDO DNS CON BIND
- 4.3. ARRANQUE, DETENCIÓN Y RECARGA DE SERVICIOS
- 4.4. NGINX Y APACHE EN UBUNTU SERVER
- 4.5. INSTALACIÓN Y CONFIGURACIÓN DE NGINX
- 4.6. ¿QUÉ ES NGINX AMPLIFY?
- 4.7. NGINX AMPLIFY: INSTALACIÓN Y CONFIGURACIÓN DE UN SERVIDOR PARA PRODUCCIÓN
- 4.8. MONITOREO DE MYSQL CON NAGIOS
- 4.9. CONFIGURACIÓN DE NAGIOS
- 4.10. LOS LOGS, NUESTROS MEJORES AMIGOS
- 4.11. OTROS SERVICIOS DE LOGS

#### 5. BASH SCRIPTING

- 5.1. LAS BASES DE BASH
- 5.2. LAS VARIABLES Y SU ENTORNO DE EJECUCIÓN

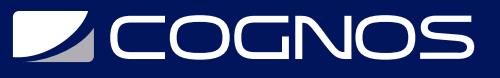

5.3. AUTOMATIZANDO TAREAS DESDE LA TERMINAL

5.4. AUTOMATIZANDO LA COPIA DE SEGURIDAD

5.5. CRONTAB

#### 6. ASEGURANDO TU SERVIDOR

- 6.1. ENTENDIENDO LA GESTIÓN DE VULNERABILIDADES
- 6.2. ¿QUÉ ES UNA SUPERFICIE DE ATAQUE? PRINCIPIO DEL MENOR PRIVILEGIO
- 6.3. EL FIREWALL Y SUS REGLAS
- 6.4. ESCANEO DE PUERTOS CON NMAP Y NIKTO DESDE KALI LINUX
- 6.5. LYNIS: HERRAMIENTAS DE AUDITORIA DE SEGURIDAD EN LINUX

### **RENEFICIOS**

Al finalizar el curso el estudiante podrá configurar la seguridad del servidor y red para reducir vulnerabilidades.